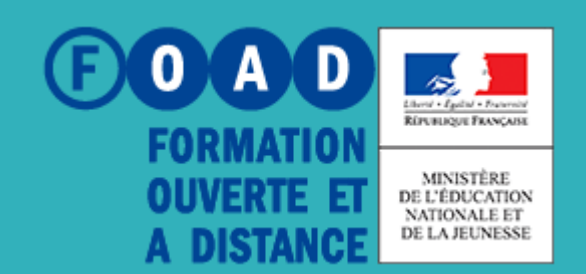

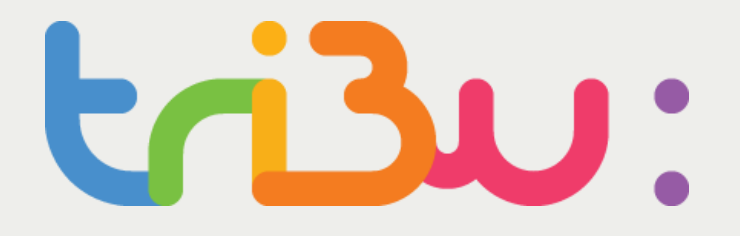

**POUR L'ÉCOLE DE LA CONFIANCE** 

# **Découvrir tribu**

Tutoriel

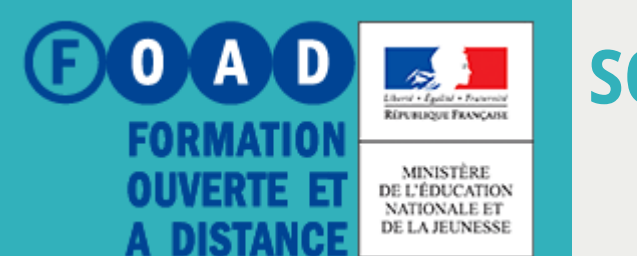

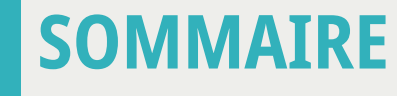

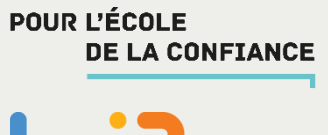

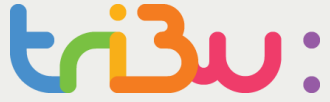

### **TRIBU, qu'est-ce que c'est ?**

**Les fonctionnalités**

**Comment accéder à TRIBU**

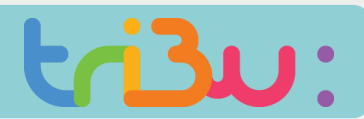

#### **Tribu, qu'est-ce que c'est ?**

#### **Tribu est une plateforme d'espaces collaboratifs du Ministère de l'Education Nationale (MEN)**

#### **Tout personnel du MEN peut accéder à la plateforme et créer des espaces**

**Des personnes extérieures au MEN peuvent être invitées dans des espaces**

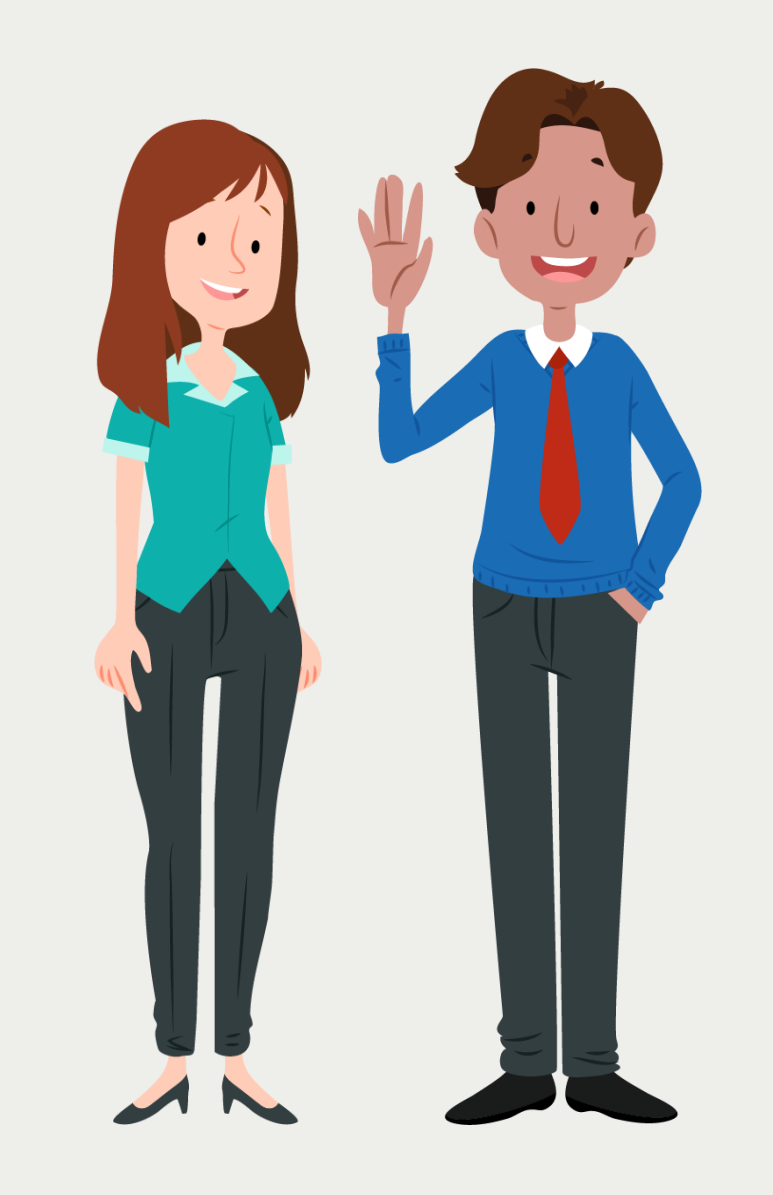

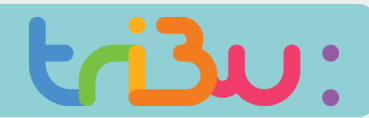

#### **Tribu, qu'est-ce que c'est?**

### **On peut y déposer des documents**

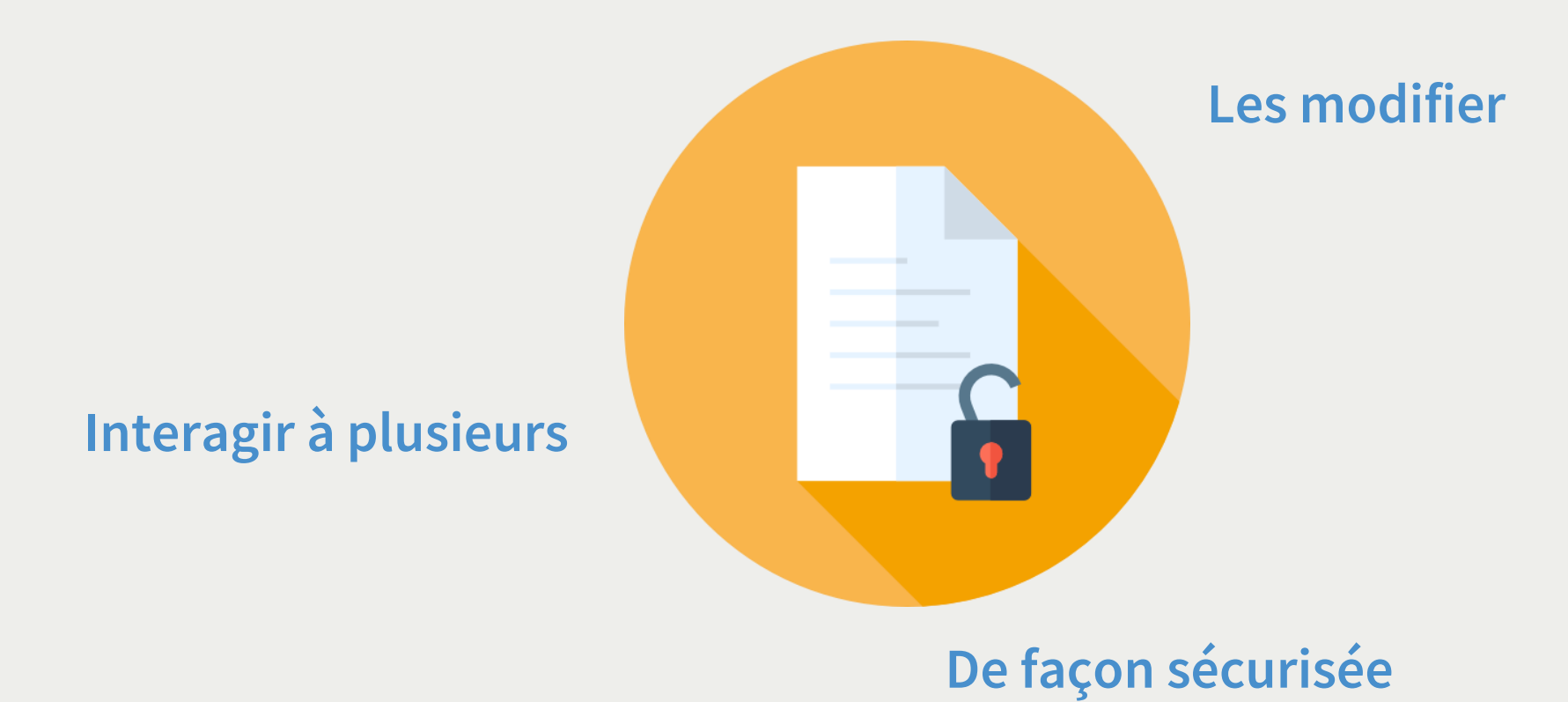

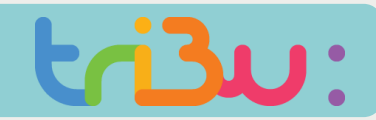

#### **Tribu, qu'est-ce que c'est?**

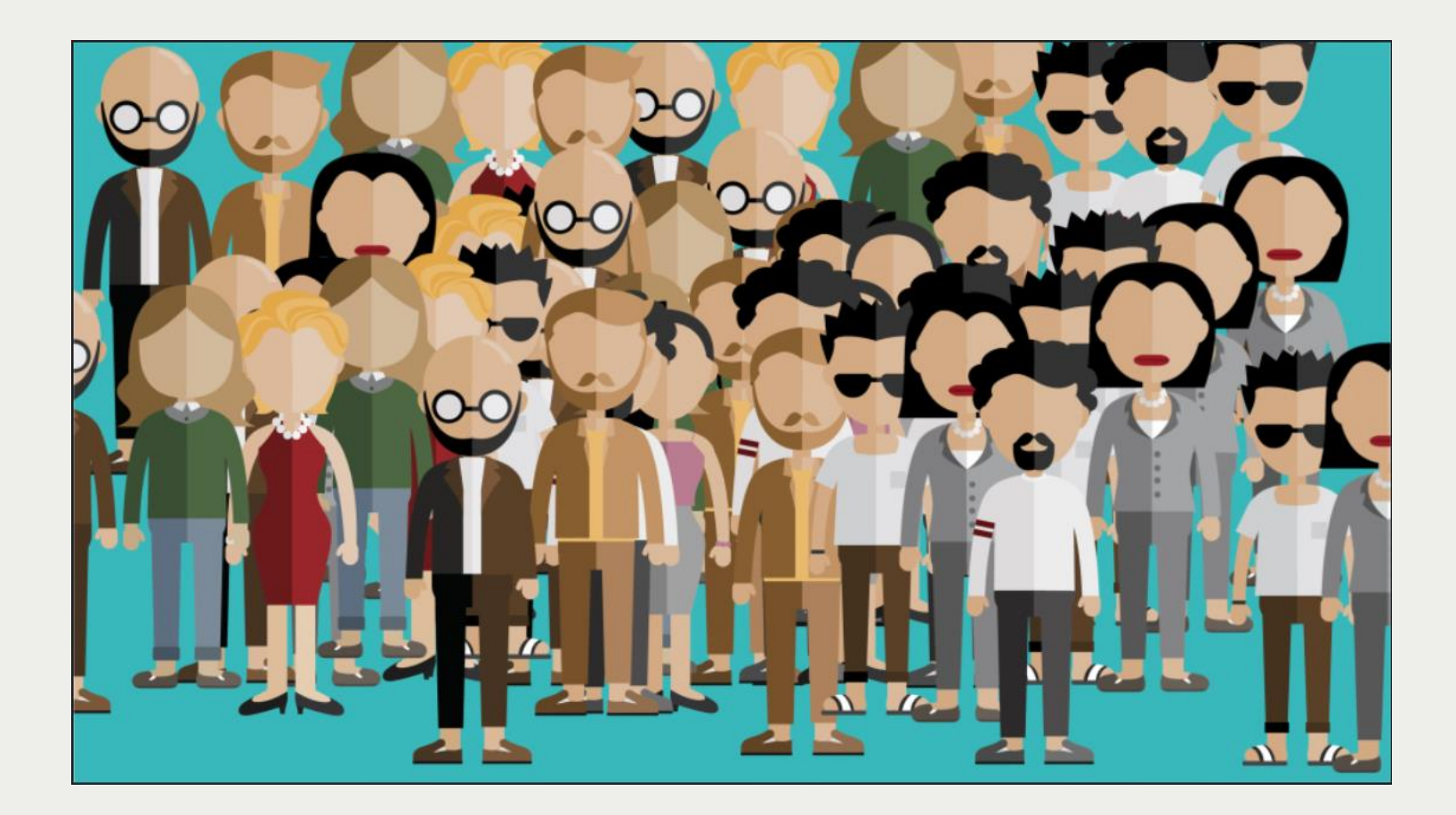

**Tribu, c'est déjà 100 000 utilisateurs !**

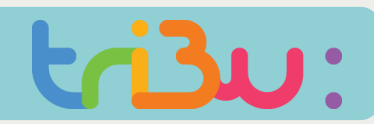

#### **Les fonctionnalités**

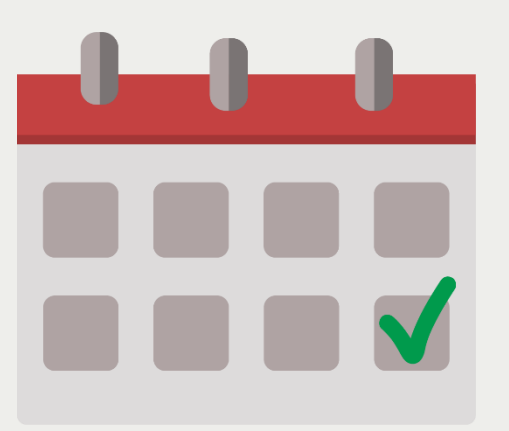

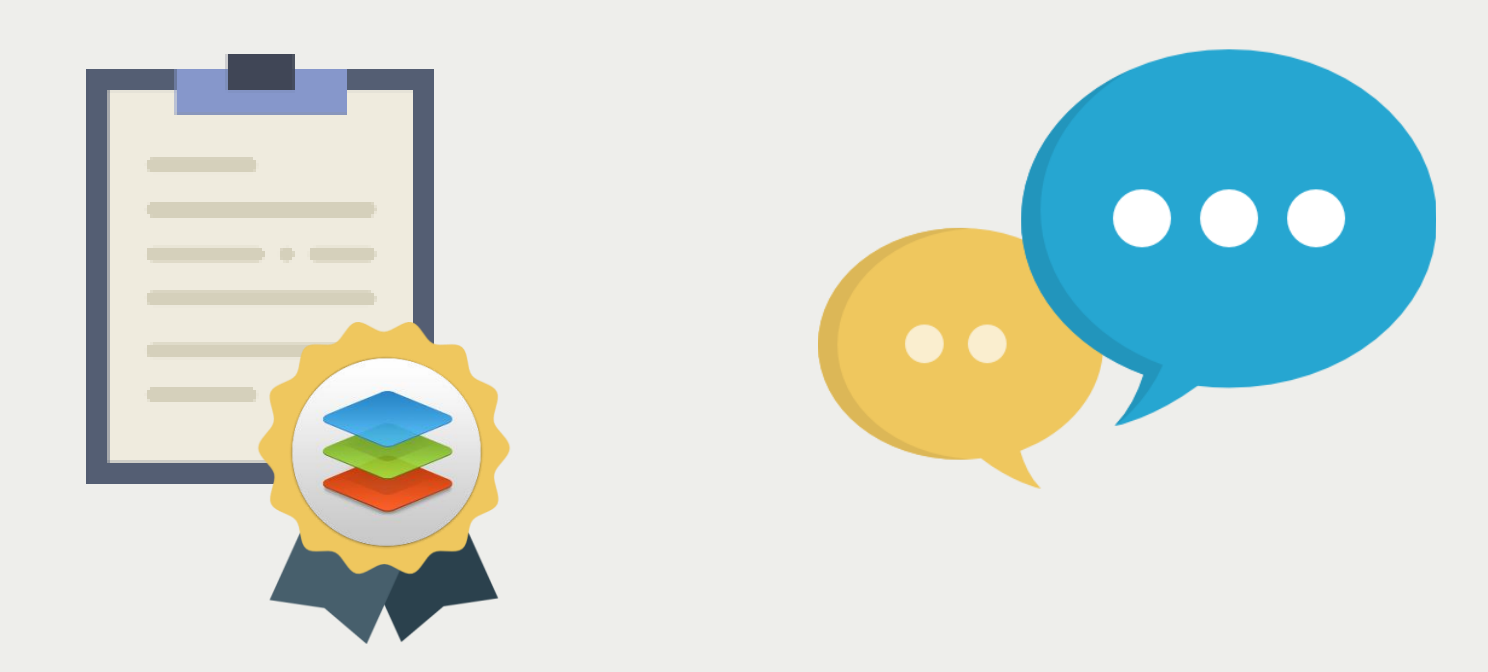

Agenda Suite bureautique only office

forum

# $\mathbf{R}$

#### **Les fonctionnalités**

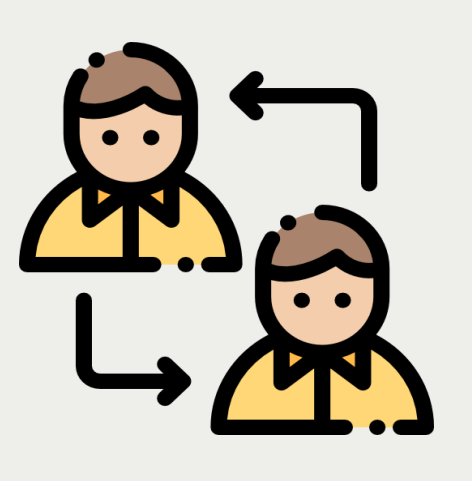

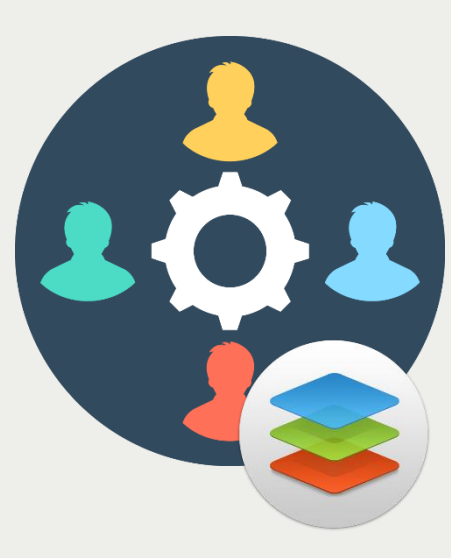

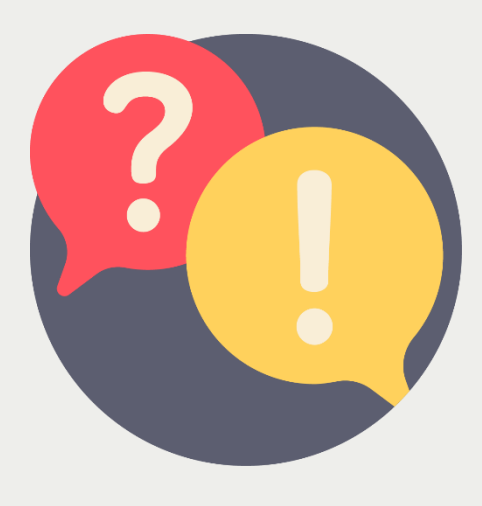

Workflows de publication

Edition collaborative Energy Contract Contract Contract Contract Contract Contract Contract Contract Contract Contract Contract Contract Contract Contract Contract Contract Contract Contract Contract Contract Contract Cont

#### **Les fonctionnalités**

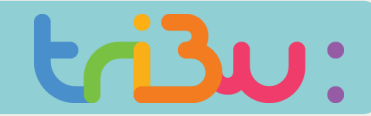

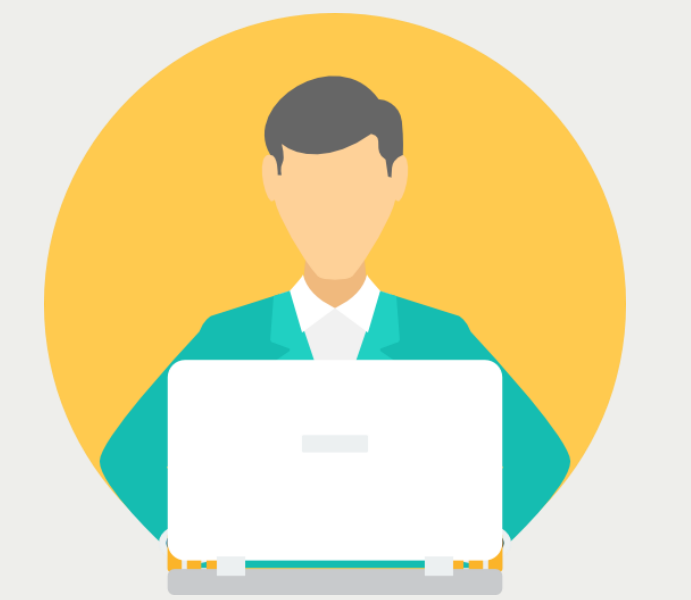

**Vous pouvez gérer les droits d'accès aux documents que vous déposez sur la plateforme.**

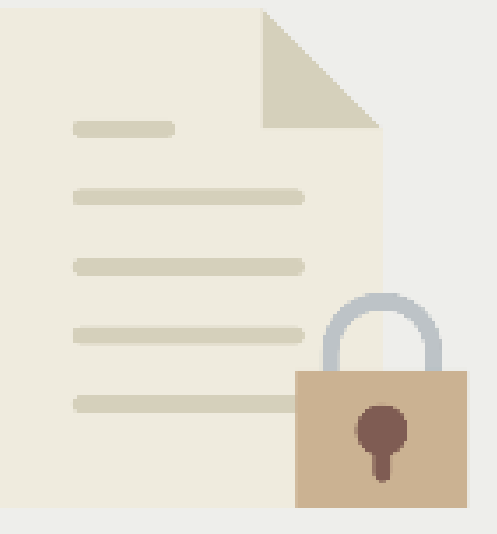

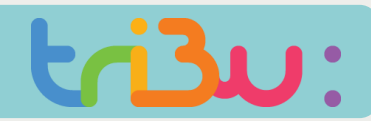

#### **Les fonctionnalités**

## **Ce service est accessible depuis tout type de terminal**

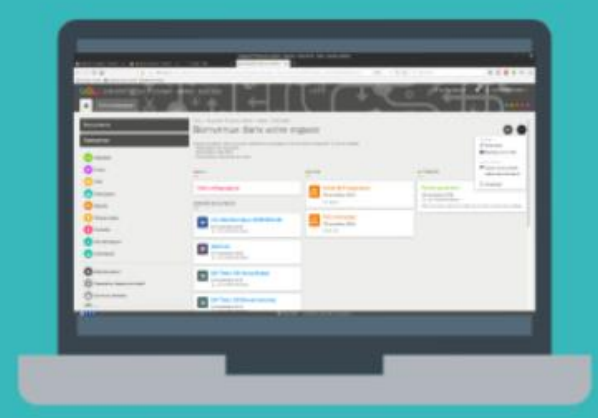

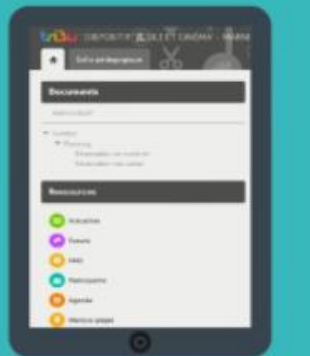

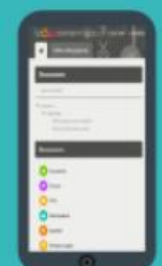

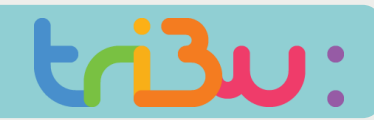

#### **Comment accéder à tribu**

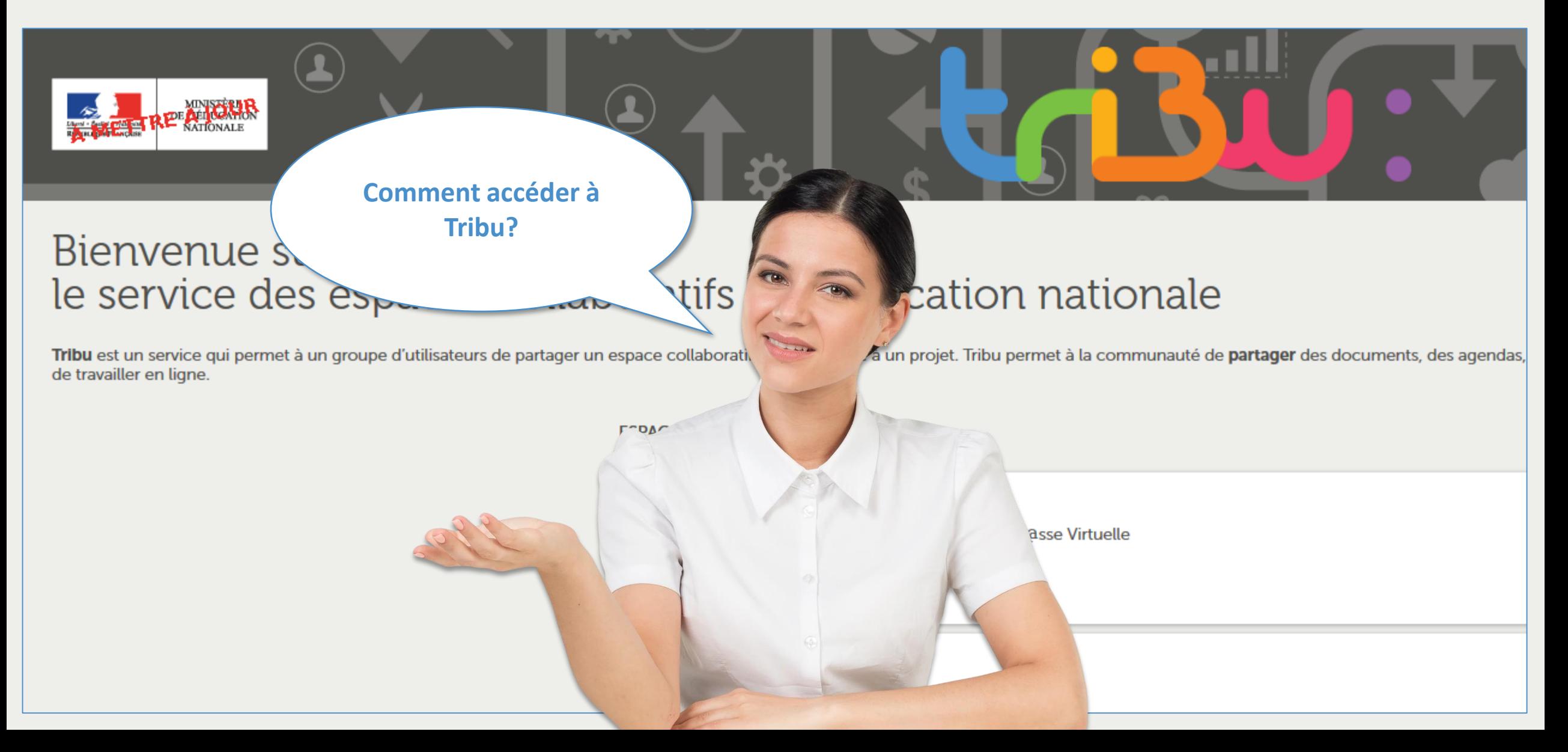

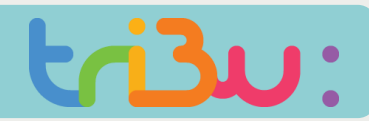

#### **Accéder à tribu depuis le portail arena**

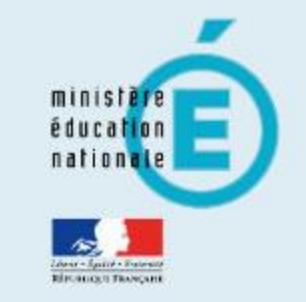

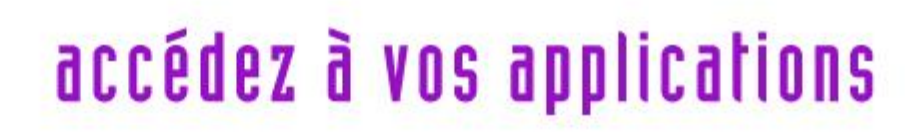

**Valider** 

#### **Authentification**

Identifiant

Mot de Passe ou Passcode OTP

- M Je ne connais pas mon identifiant
- J'ai perdu mon mot de passe
- M Je souhaite modifier mon mot de passe
- Contacter l'assistance

**1 Connectez-vous avec vos identifiants académiques**

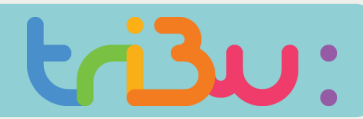

#### **Accéder à tribu depuis le portail arena**

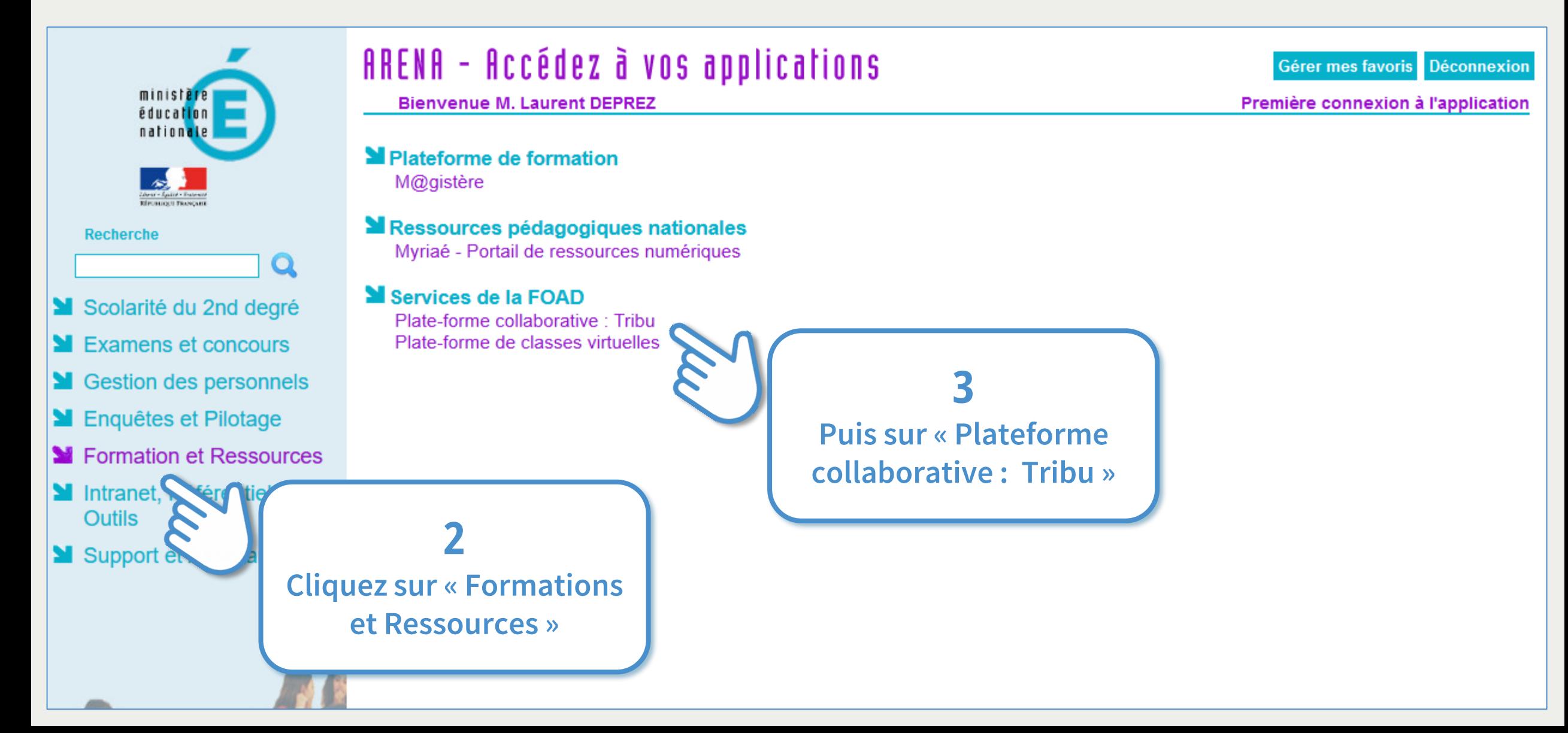

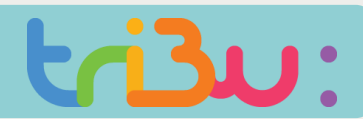

#### **Accéder à tribu depuis PLEIADE**

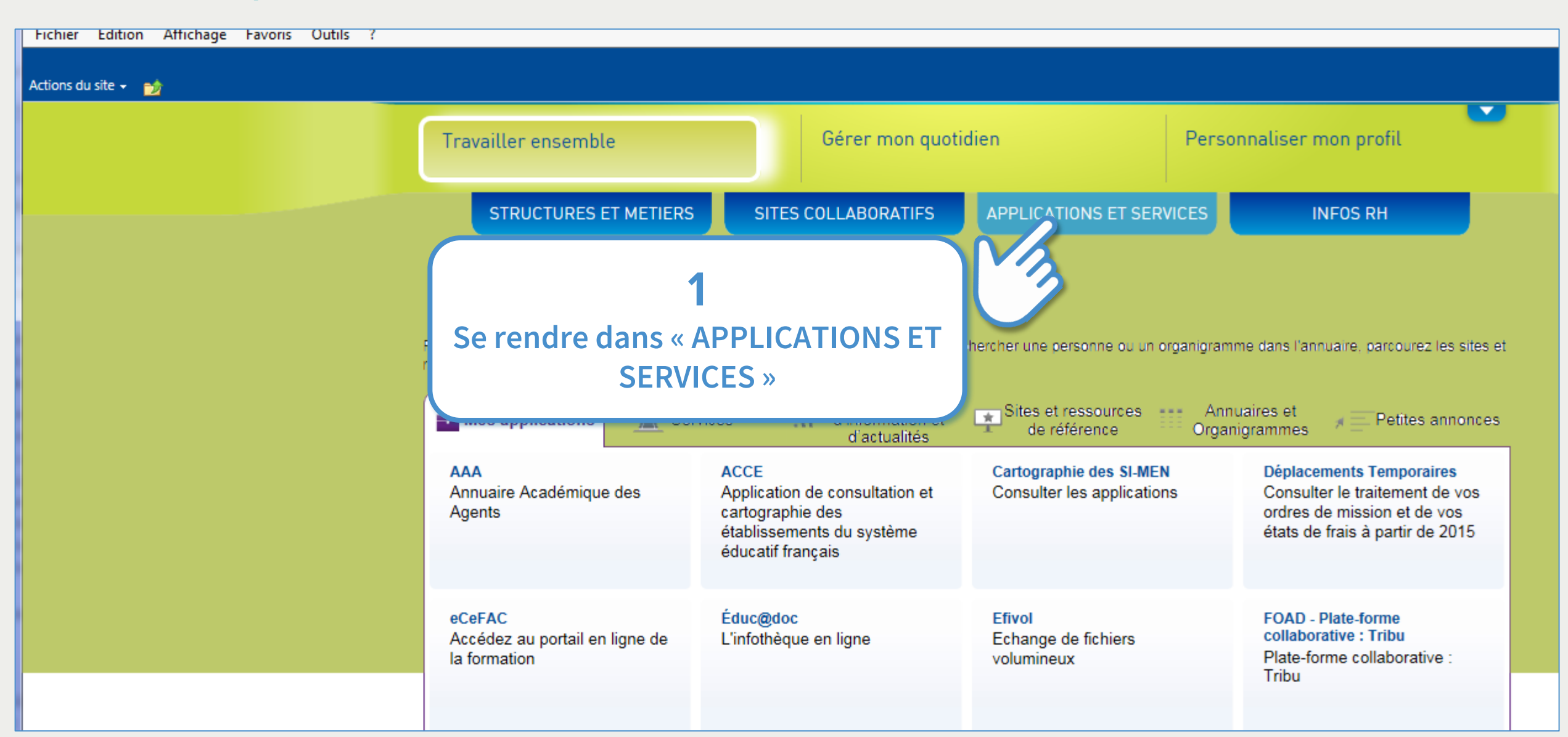

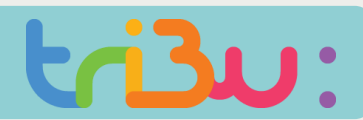

#### **Accéder à tribu depuis PLEIADE**

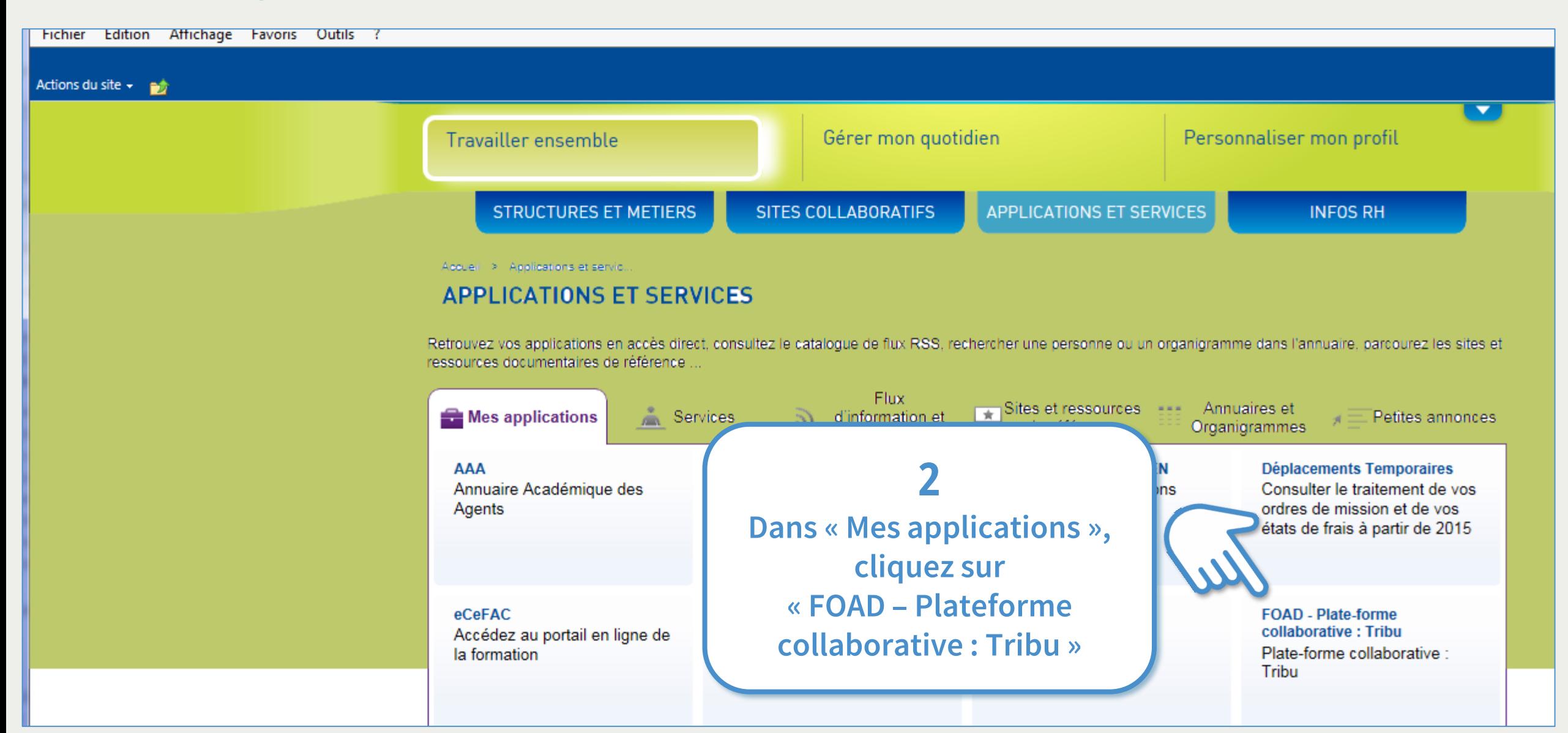

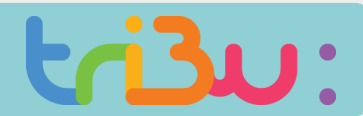

#### **Accéder à tribu depuis le site du pôle Foad**

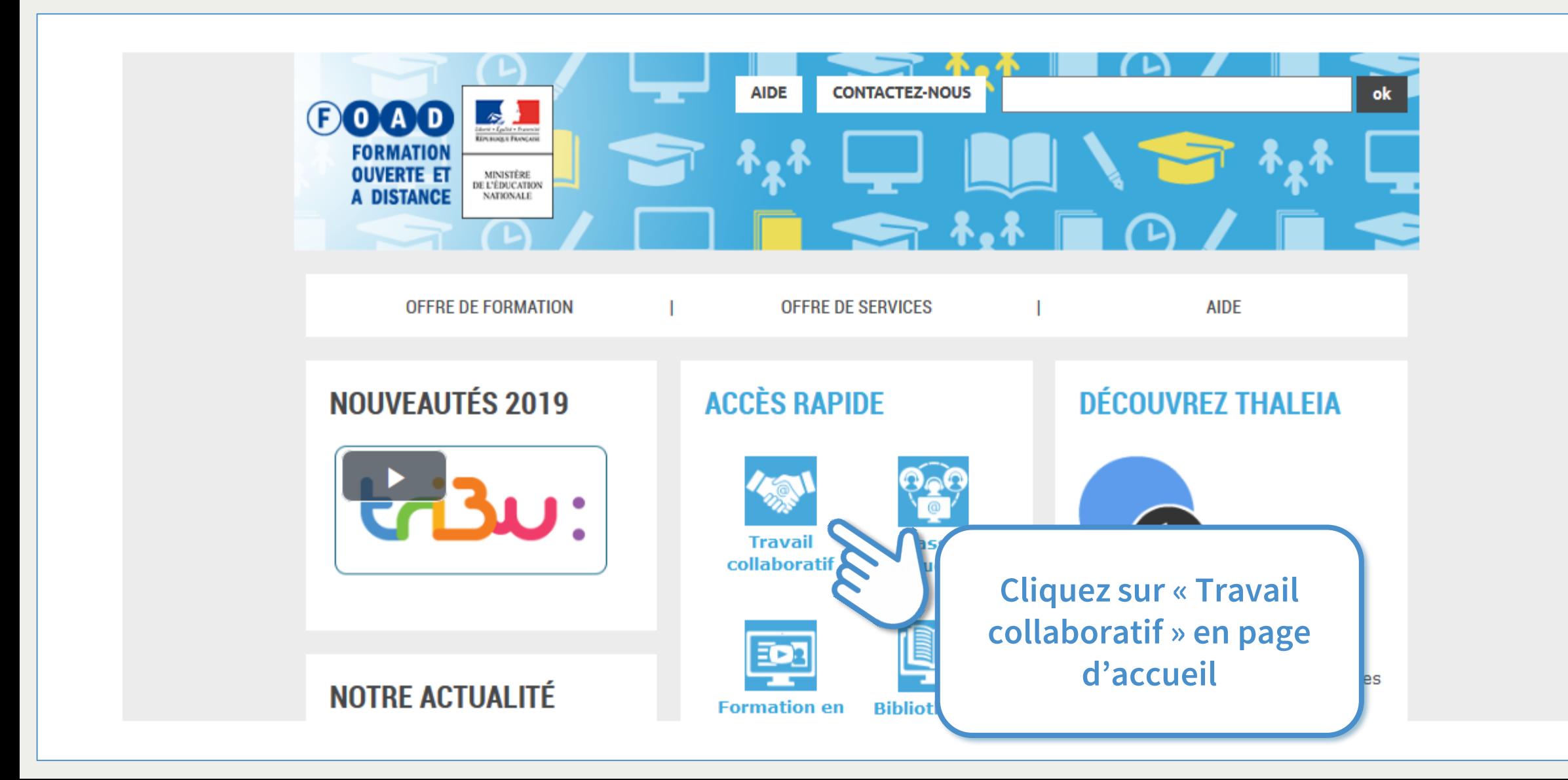

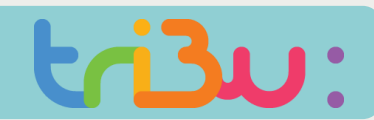

#### **Accéder à tribu directement sur le web**

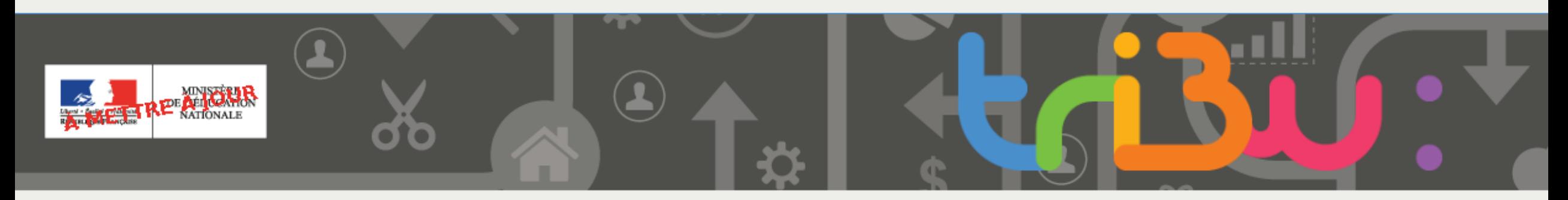

### Bienvenue sur Tribu, le service des espaces collaboratifs de l'Éducation nationale

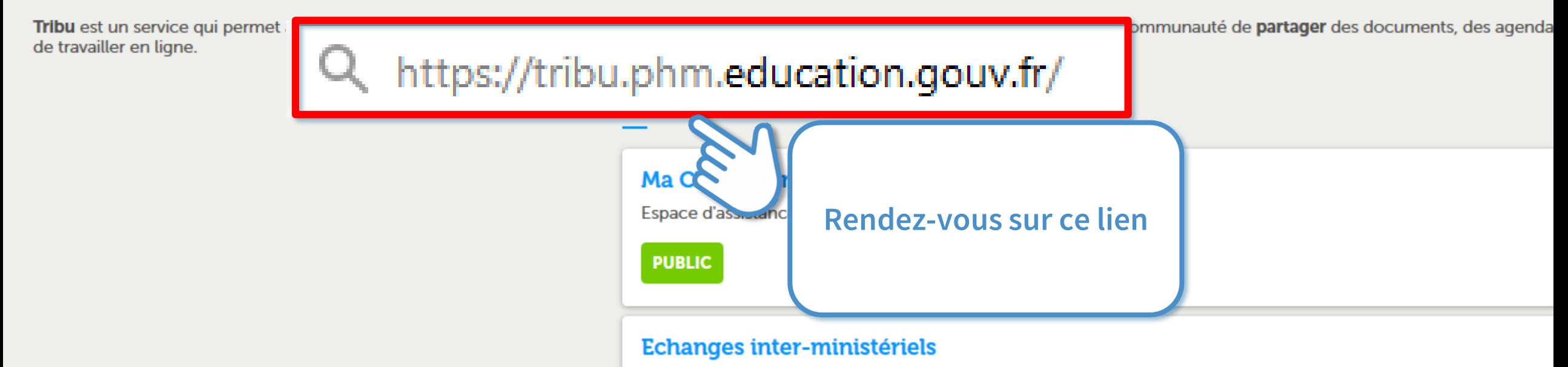

#### Site d'échange entre le MENESR et les autres ministères

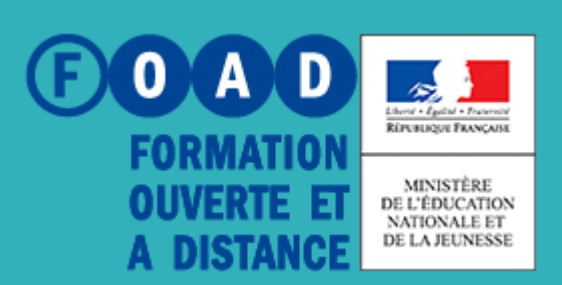

### **POUR EN SAVOIR PLUS**

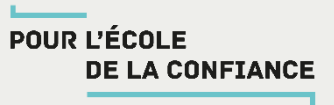

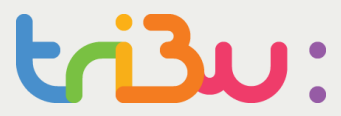

### **Rendez-vous sur**

### **https://tribu.phm.education.gouv.fr**